## **QV606**

Ò»£® **Quick Vision** 

1.

(Coordinate Measuring Machine, CMM) X Y Z

## **LED**

2. QV606

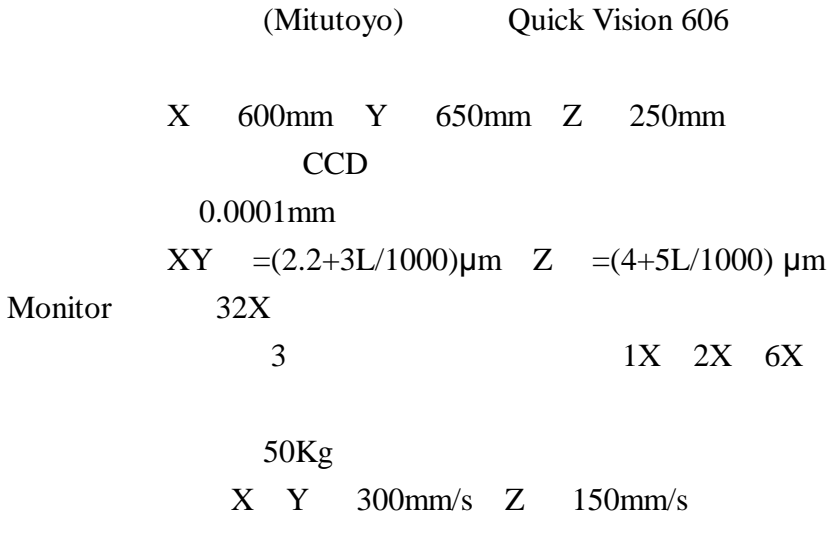

 $\P$ p£®

1. QV606 QV606

QV

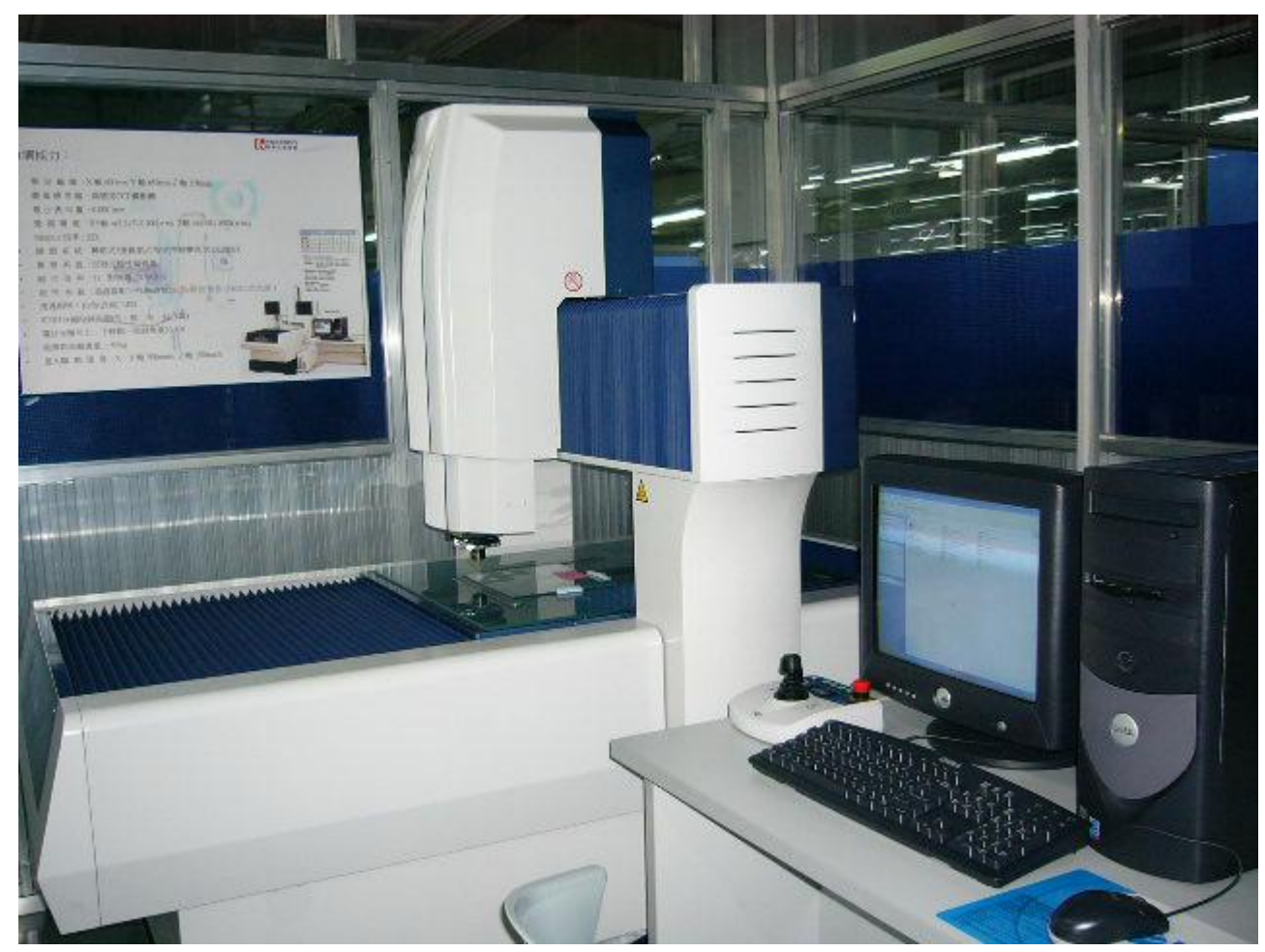

 $\overline{2}$ .

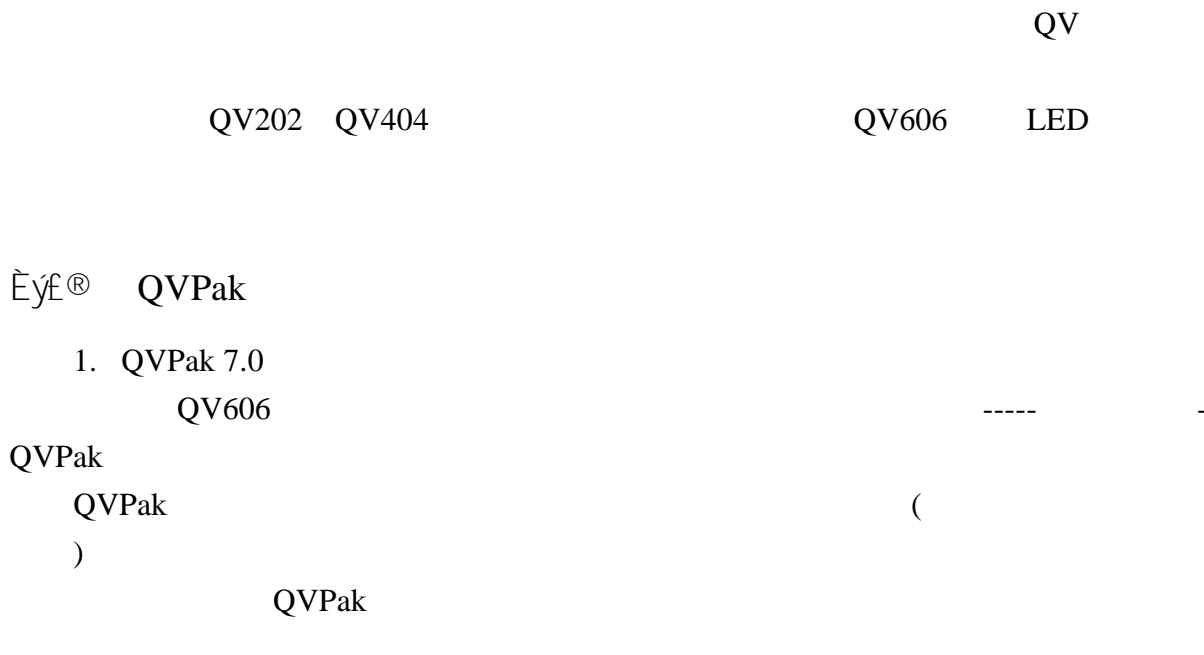

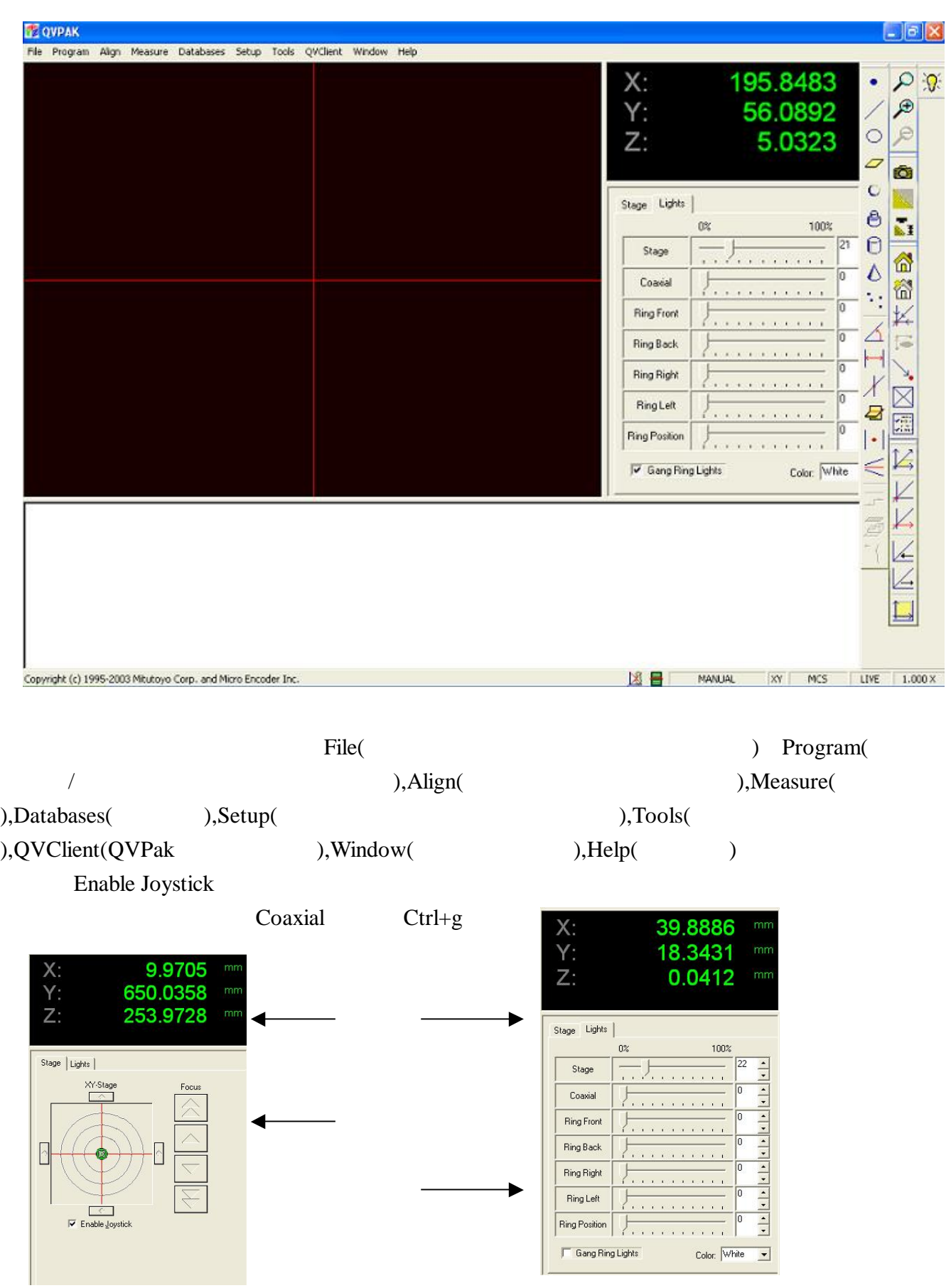

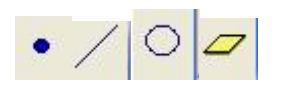

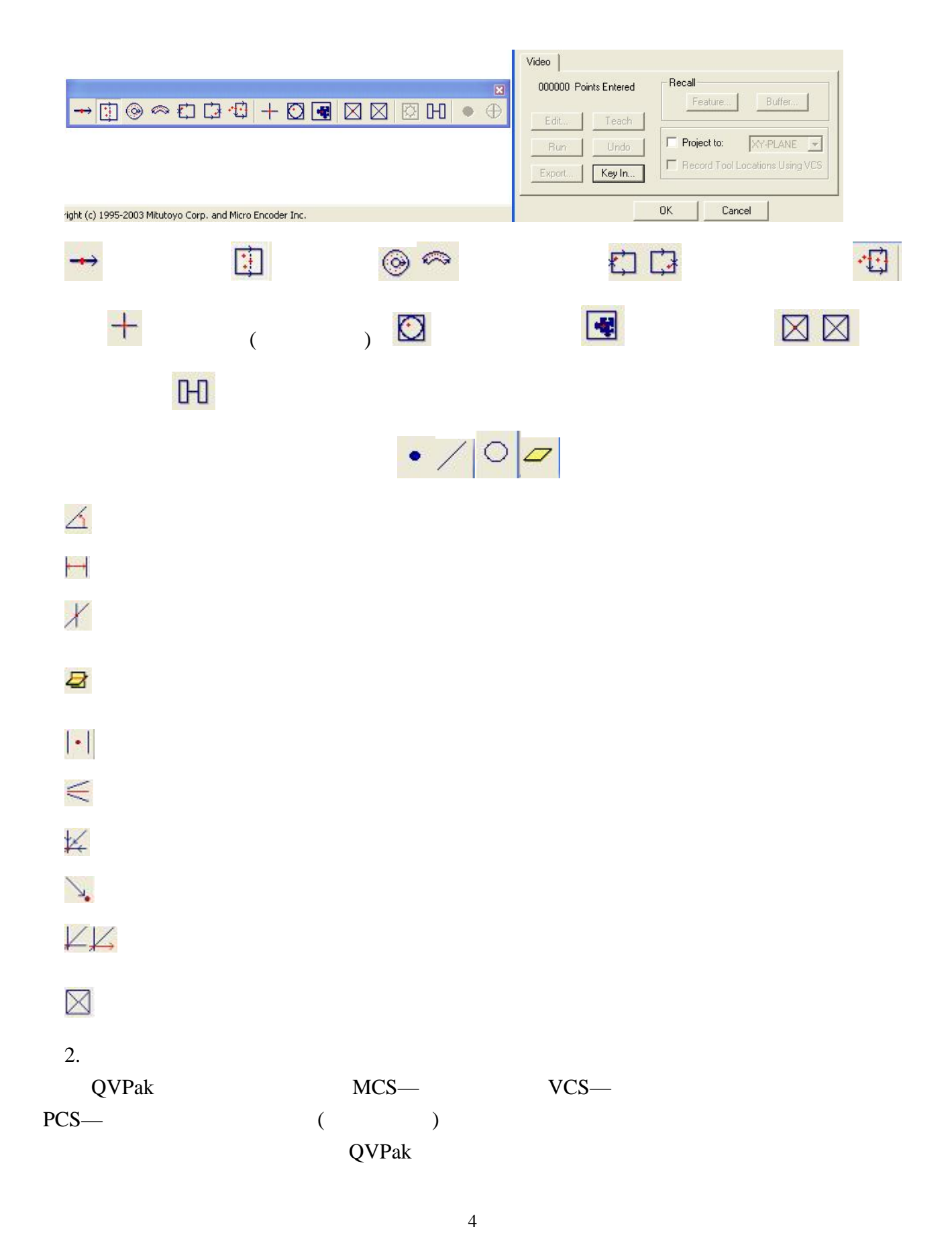

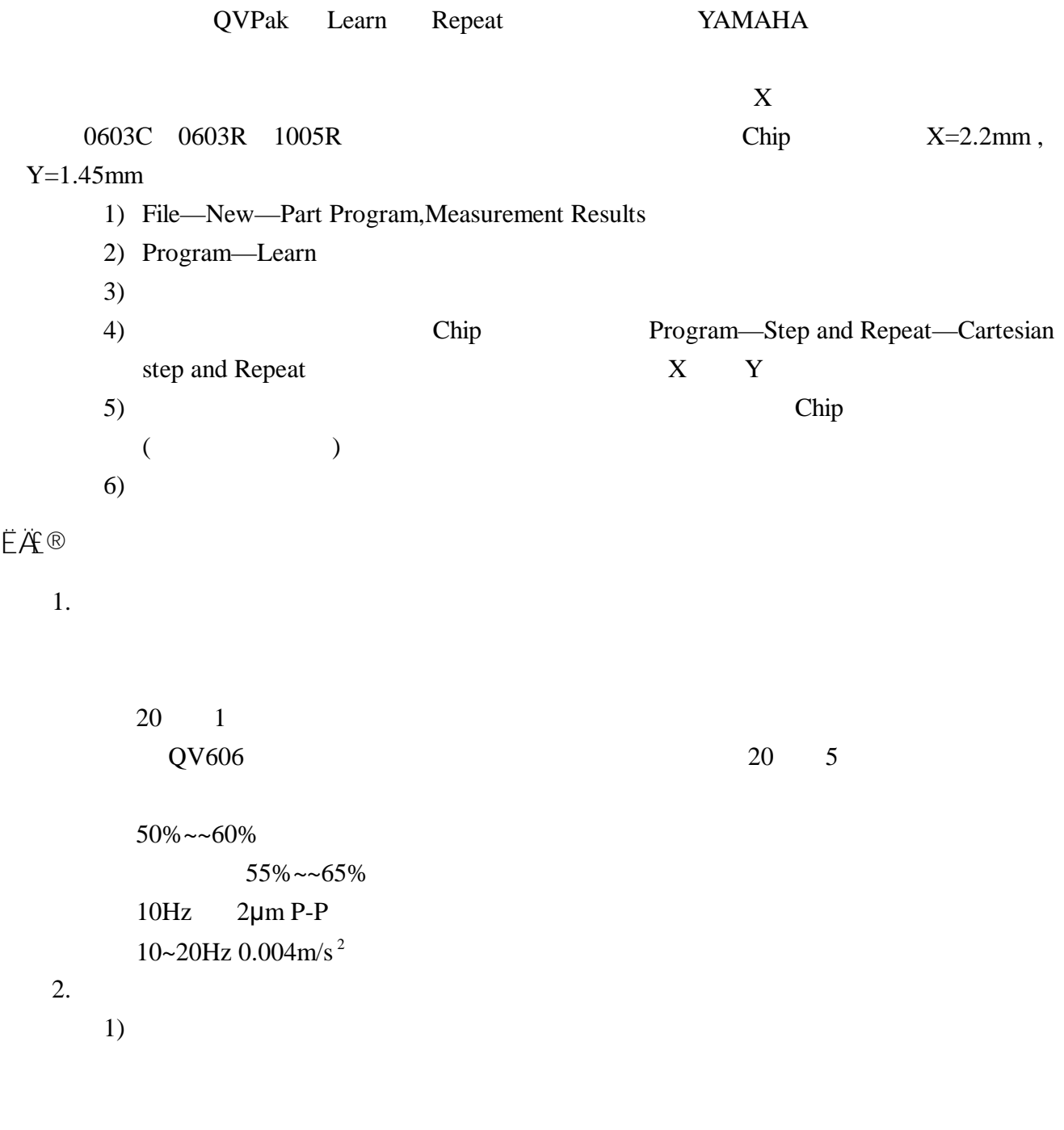

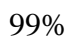

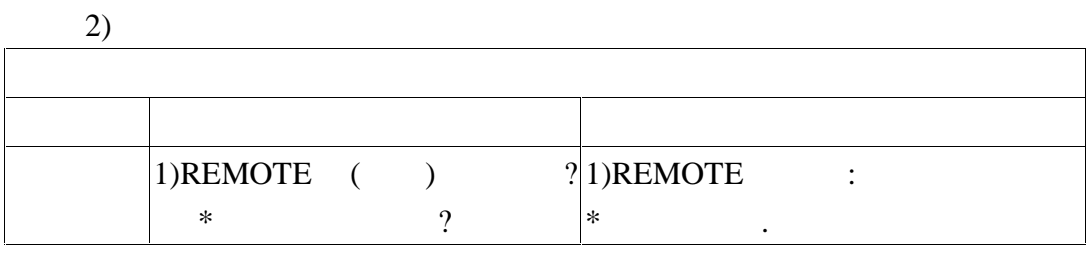

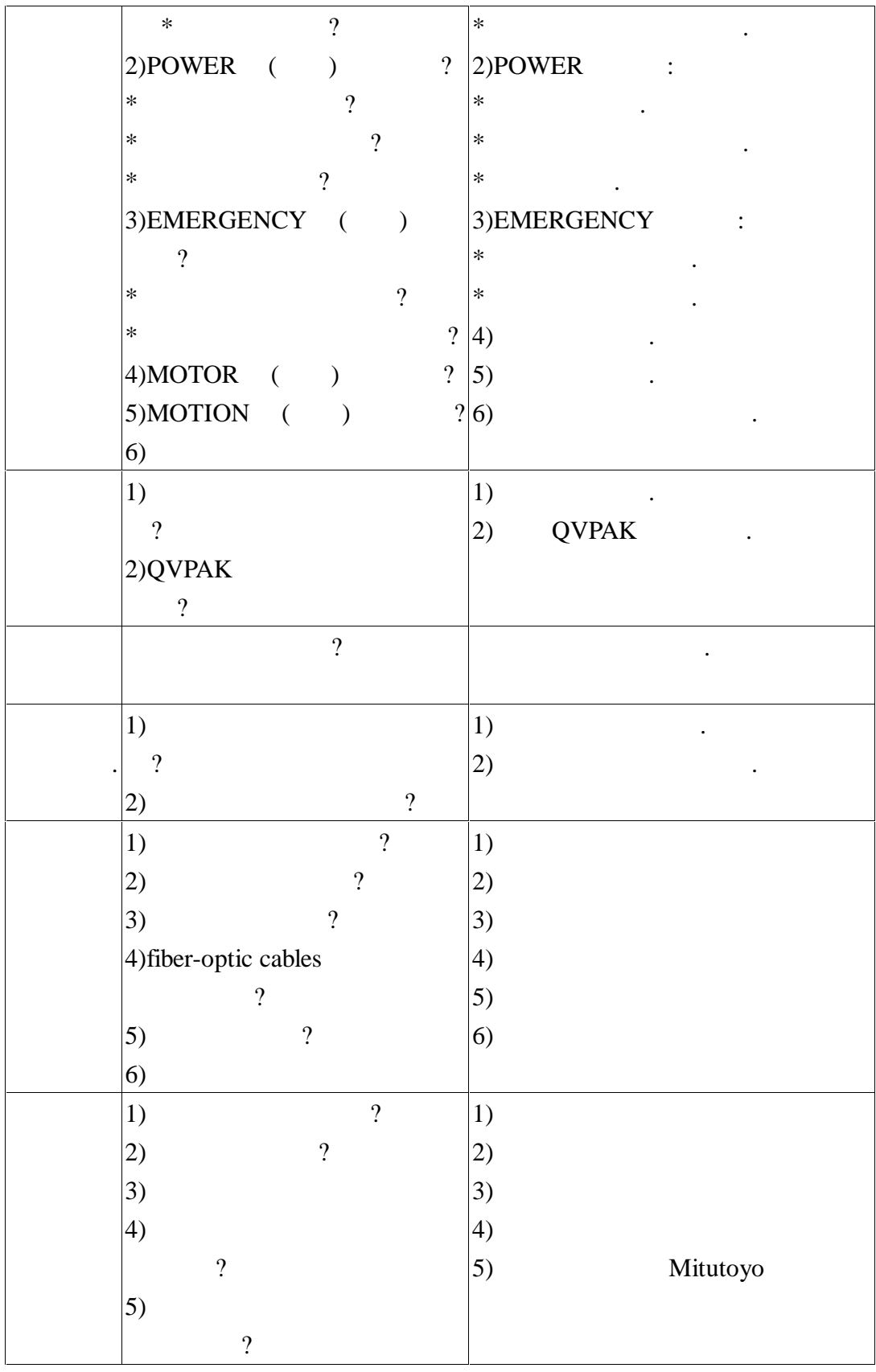